## SAP ABAP table /DSD/PR ITEM S {MDSD Promotions - Item Output}

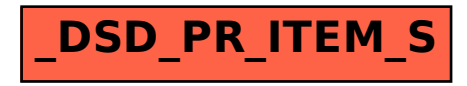